## **Kyoto Sangyo University** 新入生マニュアル**2024 From PEER SUPPORTER**

# ようこそ 京都産業大学へ

京都産業大学 ピア・サポーターは 大学生活において役立つ情報を発信し、 新入生のみなさんのはじめの一歩を応援します。 さぁ、大学生活を思う存分満喫しましょう!

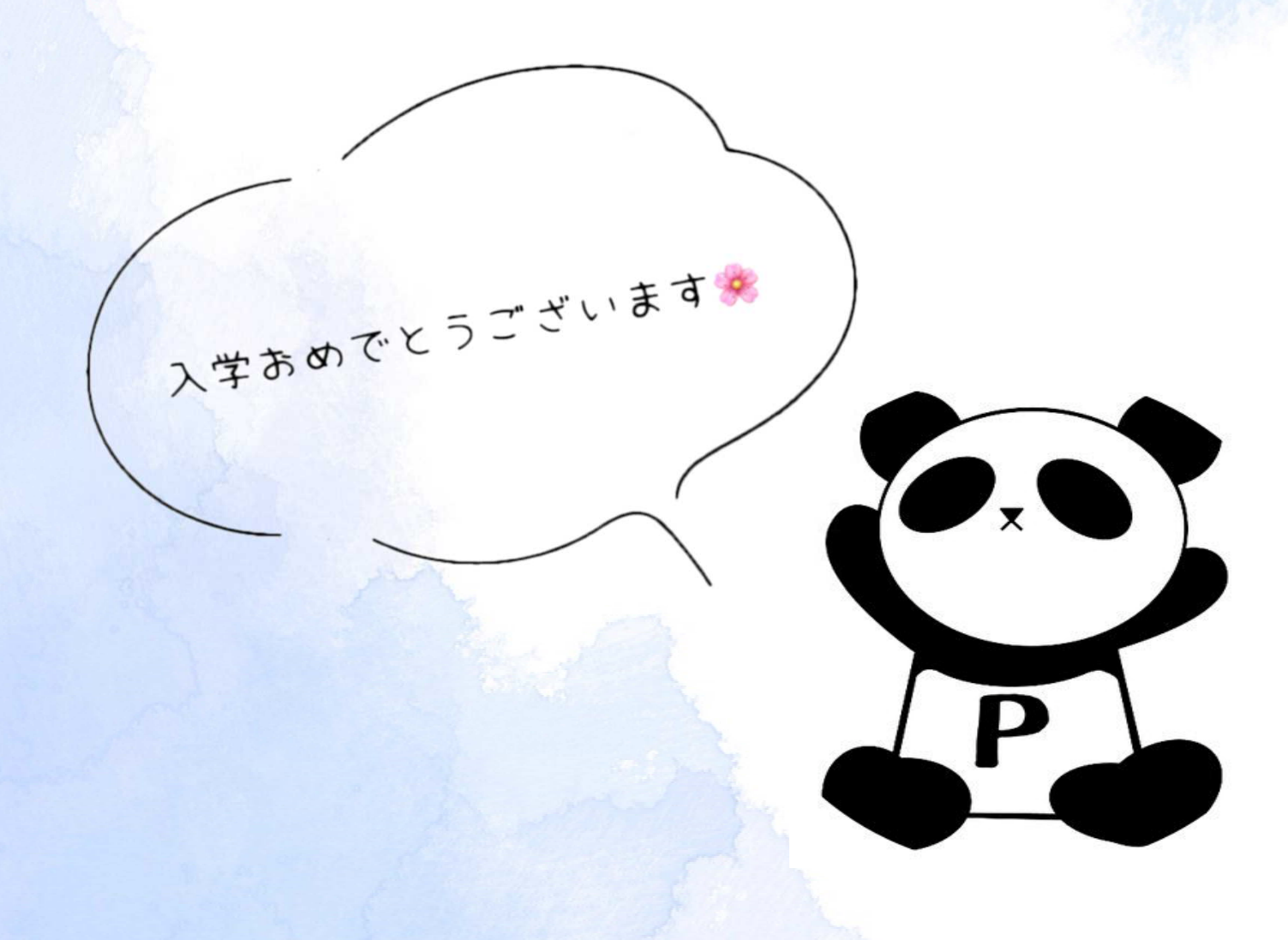

# 目次

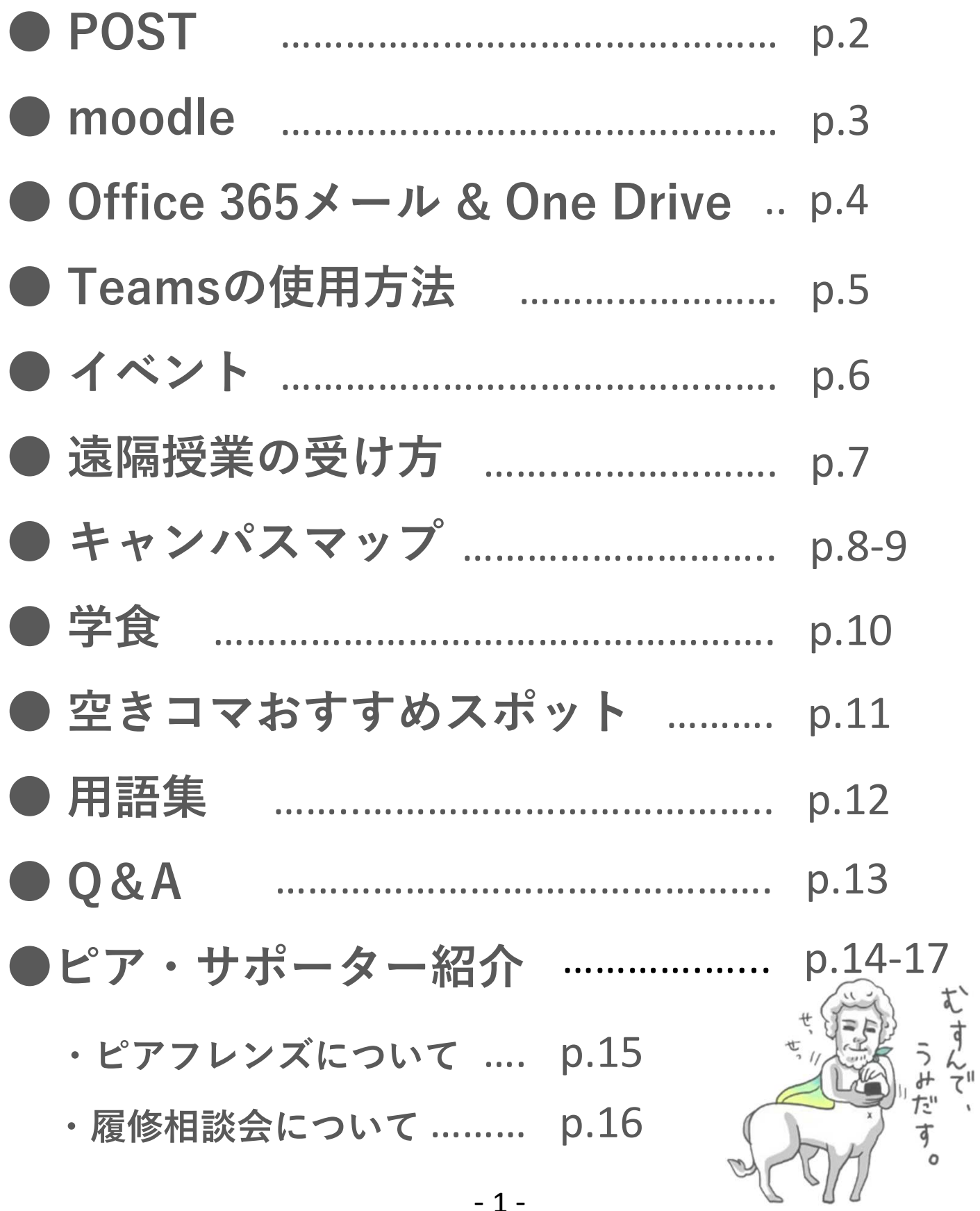

# POST

POSTは皆さんの学生生活に欠かせないWebサイトです。 休講・補講や教室変更、試験についての情報や学内イベント などについても知ることができます。毎日必ずPOSTに ログインして必要な情報をチェックするようにしましょう!!

【POSTへのアクセス方法】

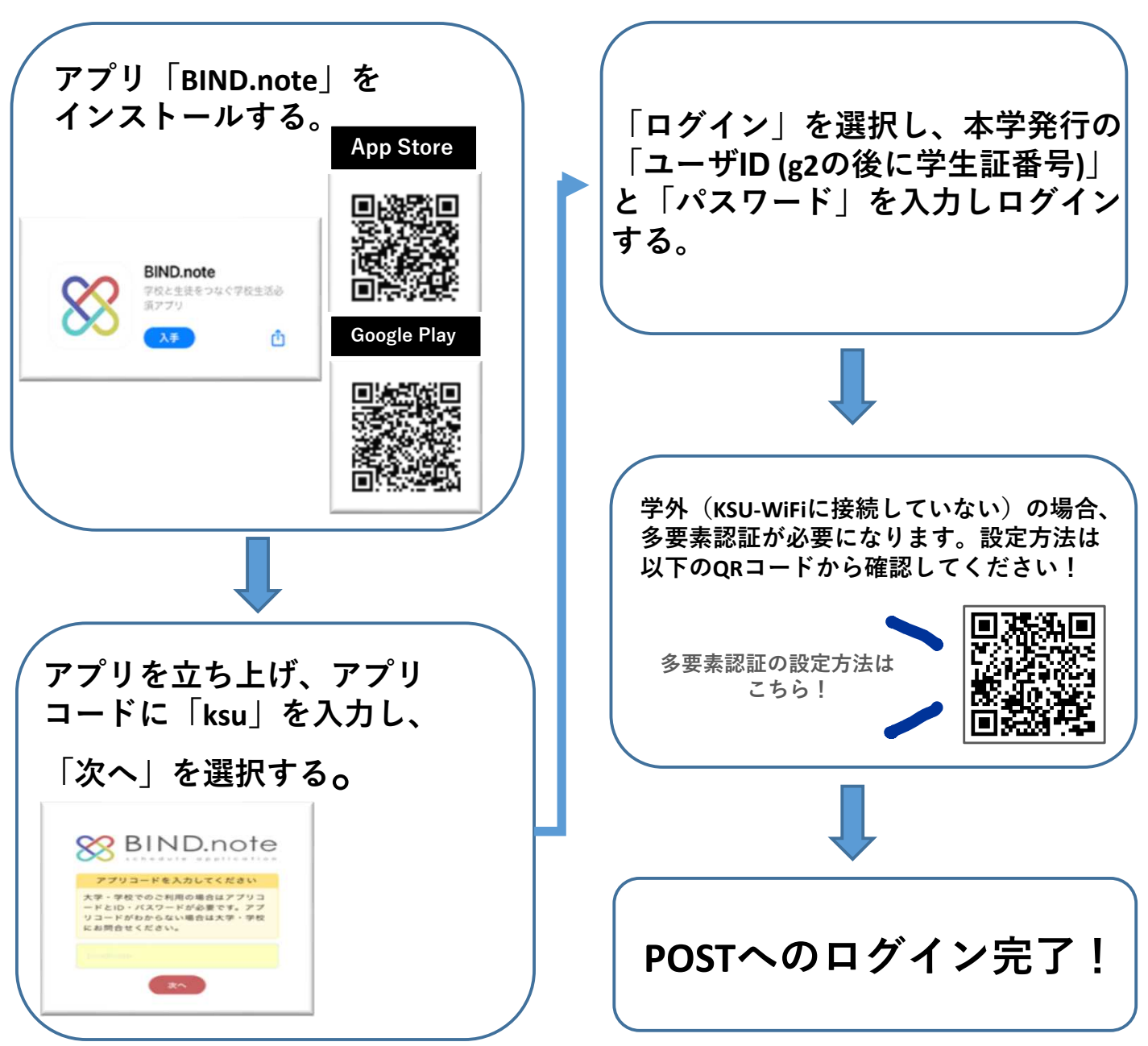

# moodle

moodleとは授業で使う資料のダウンロードやレポート提出、 アンケート等の機能を利用できる学習支援システムです。 授業によってはmoodleでテストが行われる場合もあります。

#### 【moodleへのアクセス方法】

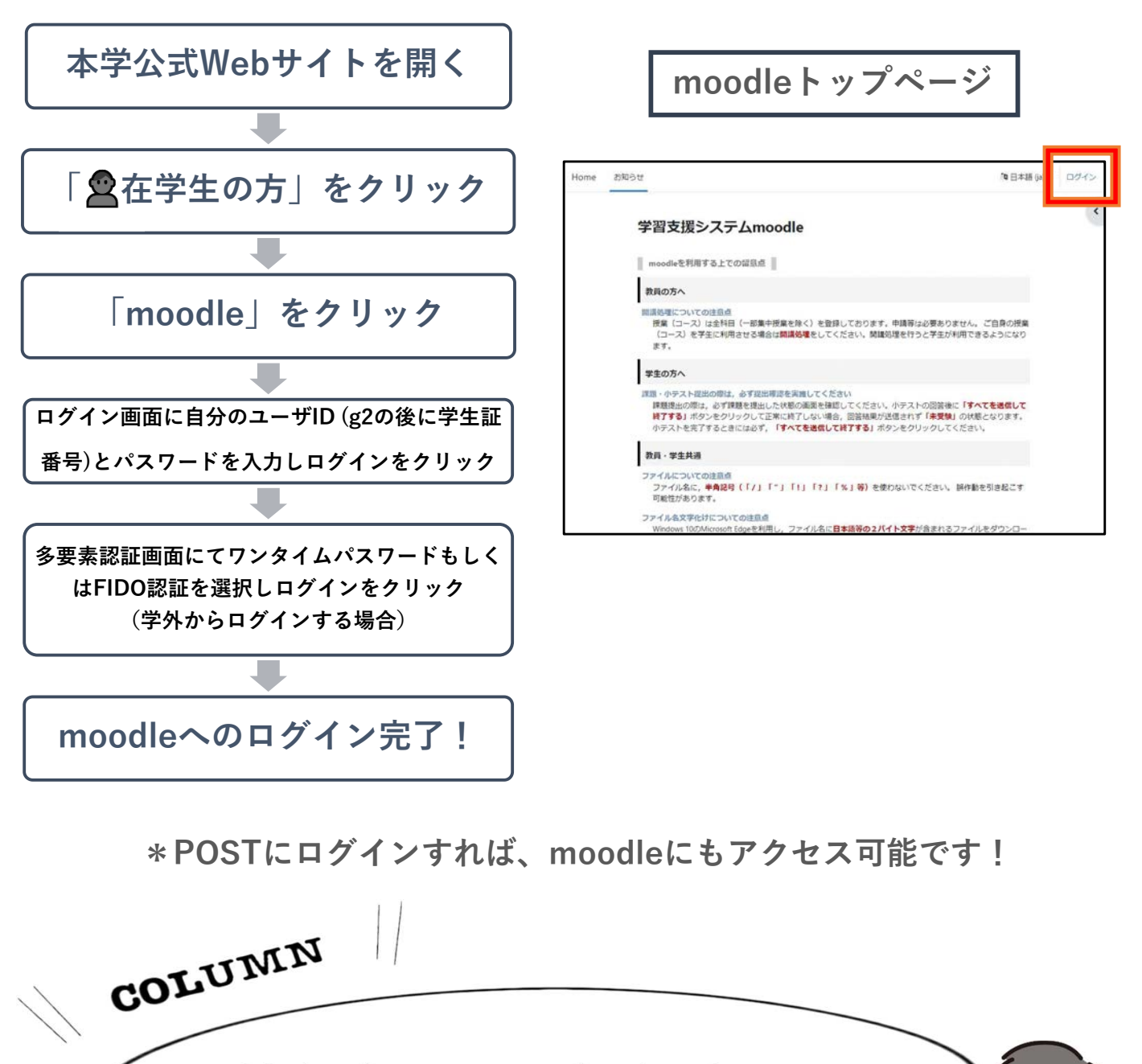

自転車通学をするには大学の許可がいるよ! POSTを確認して自転車登録をしよう!

## Office 365メール & One Drive

## Office 365メール

本学では電子メールでの連絡をOffice 365メールで行っています。 主に学生同士や教職員の方とのやり取りで使用します。

【アクセス方法】

①本学公式webサイトを開く

②「在学生の方」をクリック

③ | Office 365 メール | をクリック

④ログイン画面にユーザーIDとパスワードを入力してサインイン

## One Drive

One Driveは写真やWordやPowerPointなどのファイルを 保存/共有できるシステムです。 保存されたファイルは、 アプリを使えばどのデバイスからでも編集・閲覧すること ができます。

#### 【アクセス方法】

①本学公式webサイトを開く ②「在学生の方」をクリック 3 CheDrive なクリック ④Office 365メールアドレスを入力する ⑤ログイン画面にユーザーIDとパスワードを入力してログイン

大学への提出物は**One Drive**への保存がおすすめ!

## Teamsの使用方法

京都産業大学では授業等で**Teams**を使用する場合 があります。アプリをダウンロードして、すぐに 使える状態にしておくことをおすすめします!

### 【ログイン方法】

①Teamsアプリをダウンロードする ②アプリを起動し、大学のユーザIDを入力する →自分のユーザID@cc.kyoto-su.ac.jpを入力 ③サインインをクリック ④ログイン画面にユーザIDとパスワードを入力し、 ログインする →ここでのユーザIDに@cc.kyoto-su.ac.jpは不要

ログイン後には、自分が参加しているチームや チームへの参加ボタンが表示されます。その他に も、課題やファイルなどが確認できます。

詳しい使用方法は、京都産業大学情報センター 「Microsoft Teams 利用マニュアル」をご覧 ください!

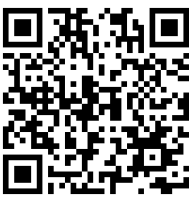

イベント

京都産業大学では毎年**11**月初旬に神山祭を開催しています。 大規模なイベントで、学生だけでなく地域の方も大勢参加 しています。他の大学にはない個性溢れる出店は秋の風物詩 となっています。

春には新歓祭が開催されます!

サークルや部活の勧誘をはじめ、ライブやトークショーも 開催されます。是非、参加してみてください!

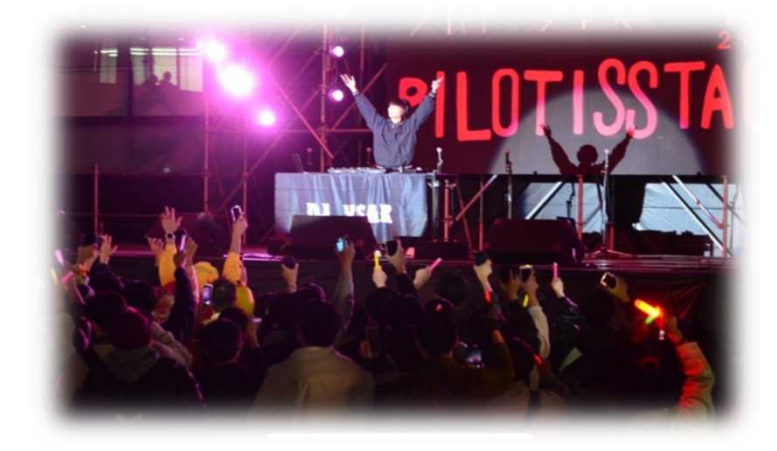

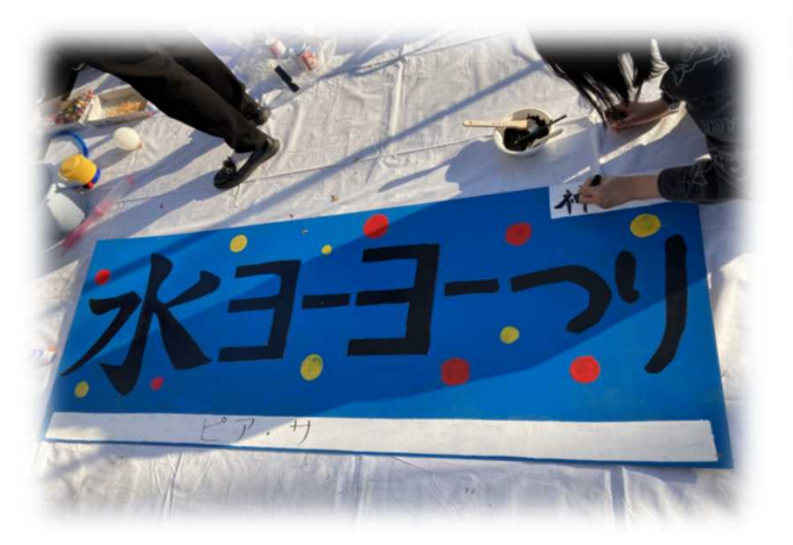

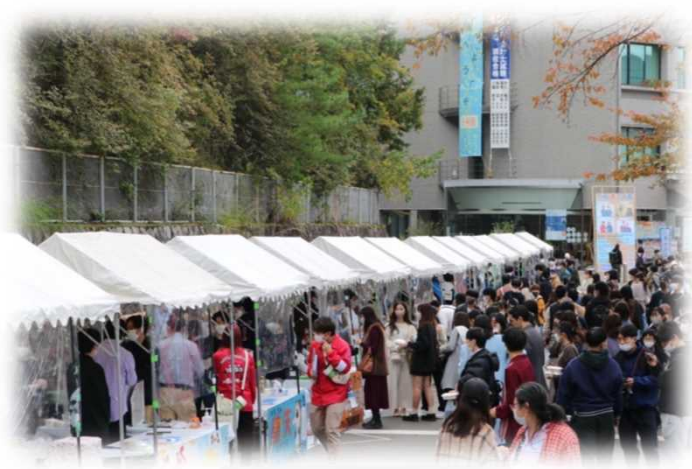

ピア・サポーターでは、昨年の 神山祭で水ヨーヨーつりを出店 しました!

### 遠隔授業の受け方

#### ●遠隔授業受講時ポイント

#### ★リアルタイム授業の場合

- ・開始10分前にはZoomやTeamsなどにアクセスして 余裕をもって受講しよう !
- ・音声/カメラのチェックをしておくとスムーズに受講できるよ!
- ·背景には『バーチャル背景』や『ぼかし効果』を使うと安心!
- ・イヤホンを使うと周囲の音を気にせず受講できるよ!

#### ★オンデマンド授業の場合

- · 受講リズムを崩さないよう課題はその週内に済ませよう!
- ·課題の提出期限をしっかりチェックして出し忘れに注意しよう!

### おすすめ受講スポット

#### ーニングコモンズ

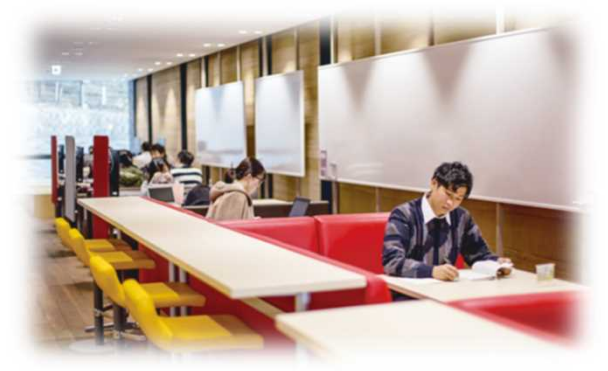

雄飛館**3**階にある学習スペースです。 席数が多く快適です!

天地館 1Fラウンジ

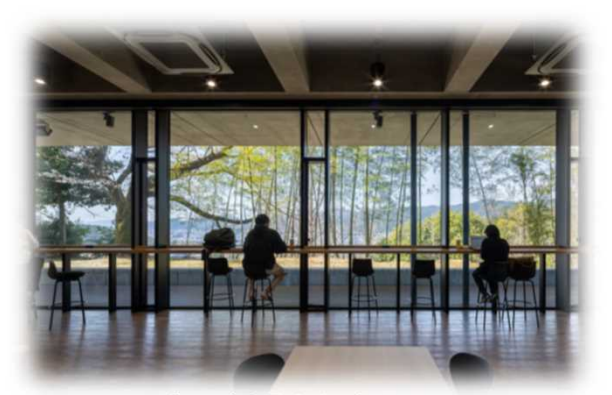

**2021**年に新設されたスペース! 広々とした座席で勉強がはかどります!

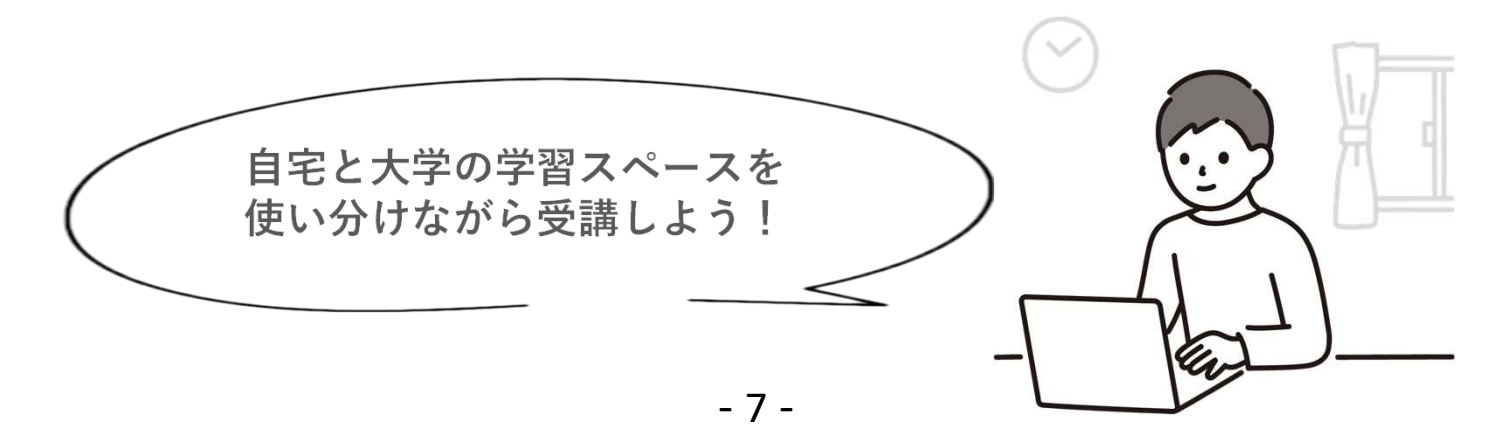

キャンパスマップ

京都産業大学は524.829㎡と広い校地面積! →建物の名前を覚えて効率よく歩くのがオススメ★

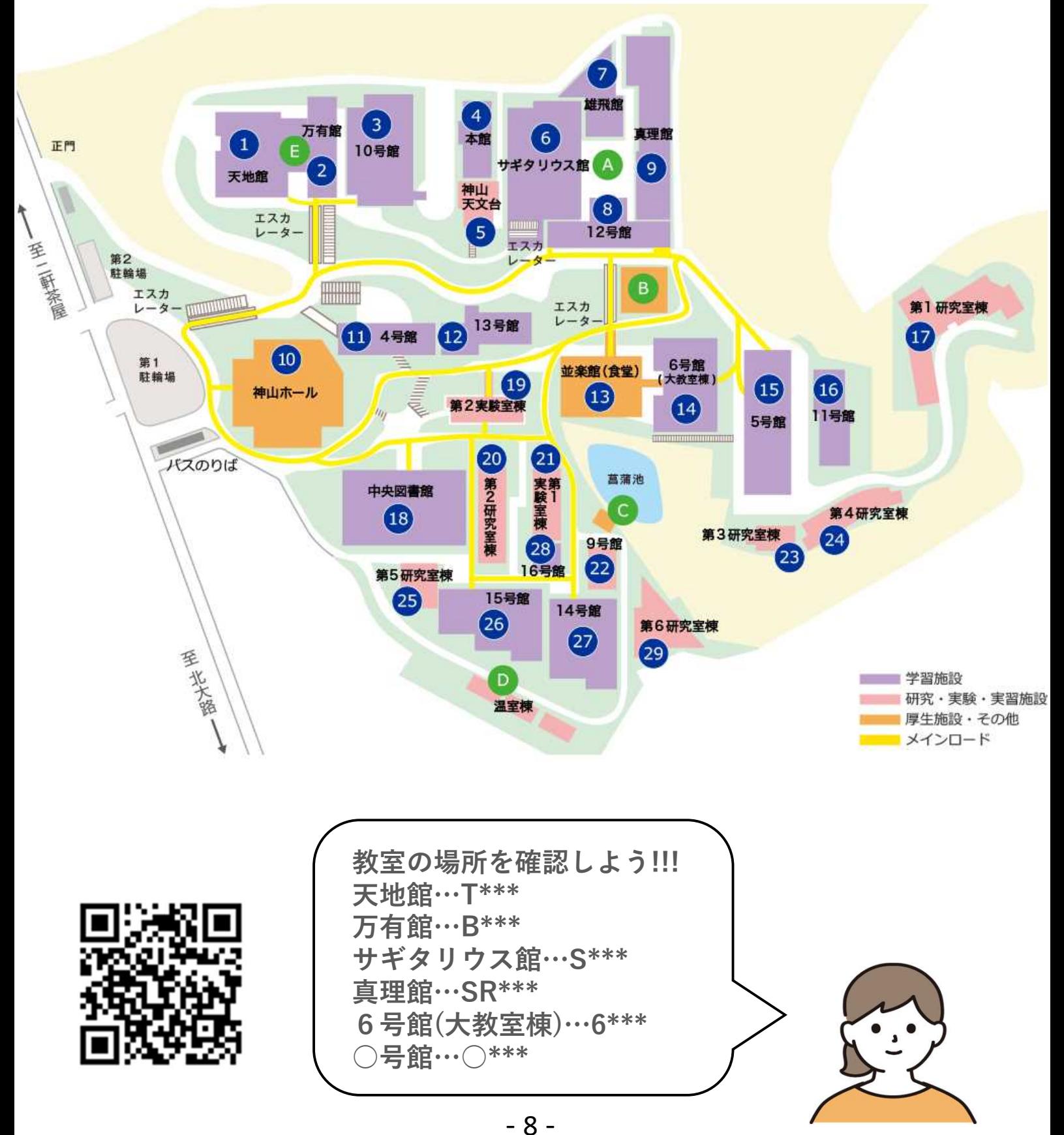

## キャンパスマップ

#### 天地館

「1階にはコンビニの他キャン パスグッズなどを購入できる」 **→**ファミリーマート**/Campus Shop M's style**

#### 2万有館

**→**理学部事務室**/**入学センター

#### *10*号館

**→**教学センター**/**学生支援セン ター**/**証明書自動発行コーナー

#### 6 サギタリウス館

「1階にグローバルコモンズがあ り様々な国の言語や文化を学べ ます!映画などを観れるスペー スも!」

**→**外国語学部事務室**/**現代社会 学部事務室**/**グローバルコモン ズ

#### 雄飛館

「書店や食堂、勉強スペースな ど多目的に使える施設!」 **→**ラーニングコモンズ**/**ブック センター**Ascella**

#### *12*号館

**→**国際交流センター

#### 真理館

「1階にはフードコートも!」 **→**国際関係学部事務室**/**法学部 事務室**/**スチューデントコモン ズ**/**すき家**/**キッチンサン**/**スガ キヤ

#### 並楽館

「お昼ごはんで迷ったら並楽 館! とんかつやラーメン、うど んなどメニューの種類も豊富」 ふじカツ/LIBRE/らーめん壱馬 力/MIYAKO製麺/ファミリー マート

#### **155号館**

経済学部事務室**/**経営学部事務 室

#### *11*号館

文化学部事務室

*14*号館 情報理工学部事務室

#### *16*号館 生命科学部事務室

学食<br>学食

らーめん壱馬力

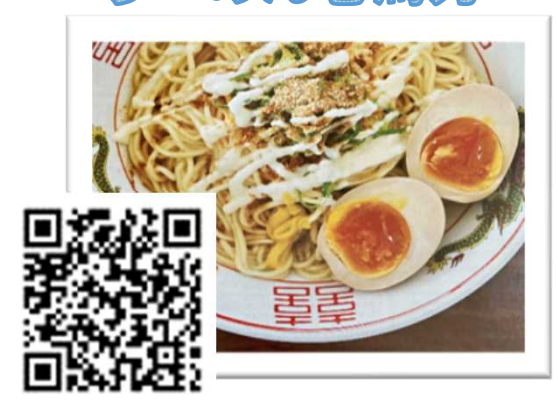

京都・千本丸太町にある『麺屋しゃか りき』の2号店。 名物はなんといっても 油そば!お昼時には並楽館1階に学生の 大行列ができるほど大人気の一品! 堪能あれ!

すま家

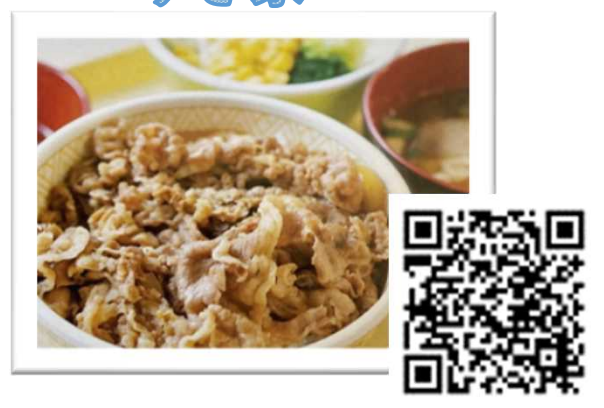

真理館1階のフードコートにある 『すき家』。おなじみの牛丼はシンプル に食べるもよし、トッピングのキムチや チーズでカスタムするもよし。 メガ盛もOK!

むすびキッチン

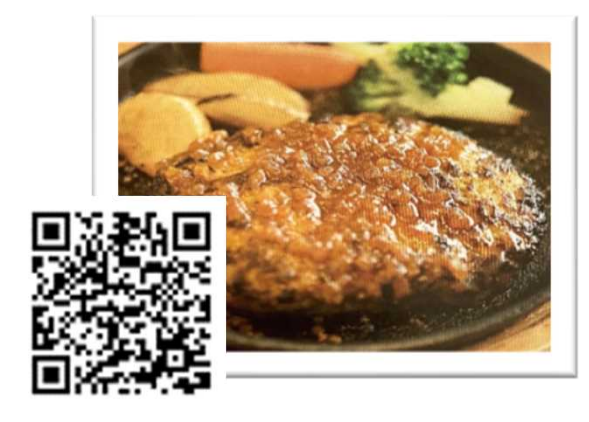

学内で出来立ての『鉄板ハンバーグラン チ』が味わえるのはここ。 ランチタイムに 雄飛館2階を通るといい匂いに誘われる。 雄飛館にある洋食レストラン!

**MIYAKO 製麺** 

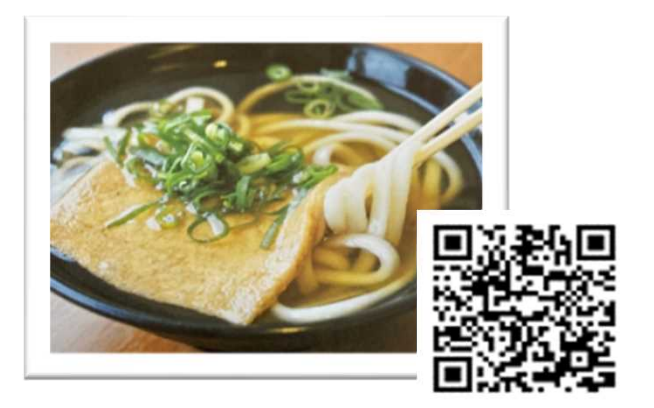

並楽館2階にある『MIYAKO 製麺』。 店内で製麺された出来立てのうどんを 味わえる。うどんの他、天ぷらなど トッピングメニューもイチオシ!

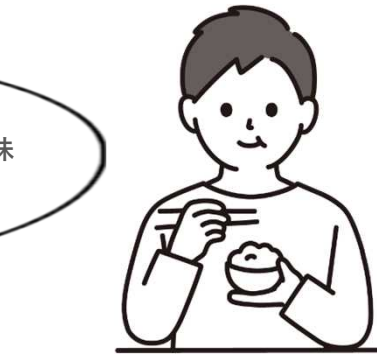

この他、リーズナブルな名古屋めしでおなじみの『スガキヤ』や チキン南蛮が評判の「LIBRE」など、学食では様々なメニューを味 わうことができます! 卒業までに全メニューを制覇してみては…??

 $-10-$ 

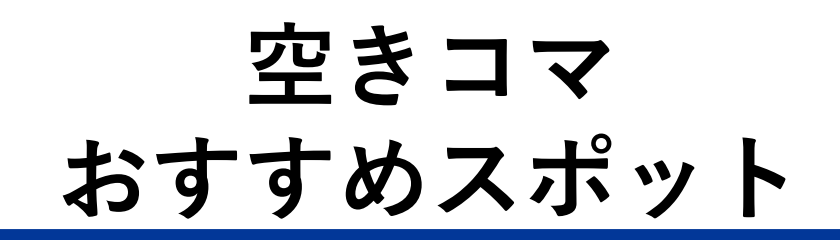

●空きコマとは…? 時間割の中で授業と授業の間の授業がないコマのことです。例えば、 1限目と3限目には授業があるが2限目はない、という場合は2限目が 空きコマになります。ここでは空きコマを有意義に過ごすことが できるオススメスポットを紹介します!

様々な資料が揃えられている学びの中心地、 様々な貨料が揃えって。<br>図書館。個室での自習やグループ学習室での 図書館。個至 Cショョ、プ<br>討論、ナレッジコモンズでのプレゼン練習など、 、<br>使い方は自由自在です!

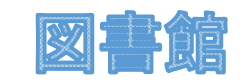

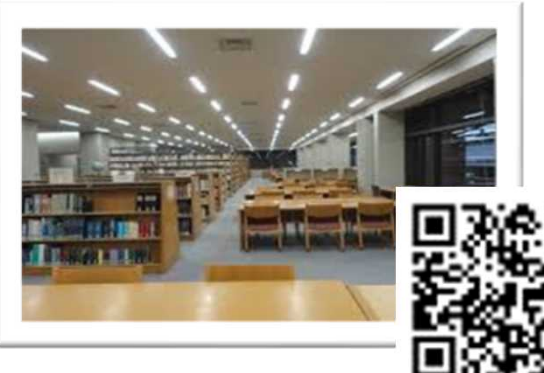

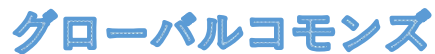

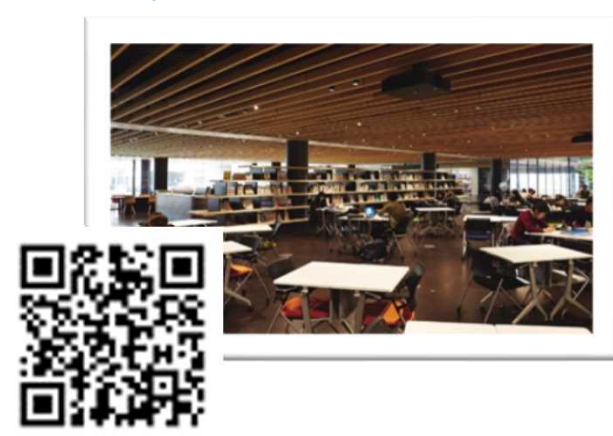

友達と話し合いながら課題に取り組んだり、 個人で学習できるスペースです。<br>なき<sub>話のオッシ</sub> 様々な言語の本や雑誌・DVDもあります。<br>真理館にあスっェ 真理館にあるスチューデントコモンズも<br>マンドコモンズも<br>ニングページア 学習に利用できます!

オープンスペース

校舎内の様々なところに 休憩スペースとし、"<br>設置されています。 談話や休憩、<br>説置されています。 説話や休憩、 設置されています。<br>食事など学生が自由に利用できる<br>食事など学生が自由に利用できる フペースです!

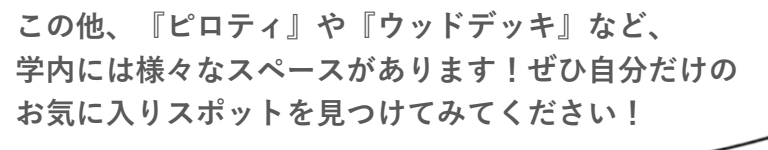

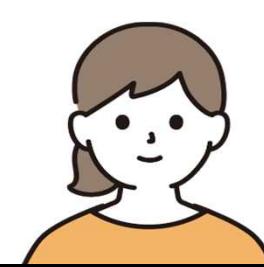

# 用語集

#### 単位

授業で一定の成績を修めると、その証明として 大学から与えられるもの。科目によって単位数は異なる。 学生は『履修』を行い単位を取得する。

#### 履修

大学で単位を修得するために科目を選び、学ぶこと。 学期はじめの前後約1週間で『履修登録』を行う。

#### 履修登録

webで大学に申請し、自分の時間割を決めること。

#### シラバス

履修する授業の内容・評価方法などが書かれたもの。

#### ドロップ

履修登録後に授業の履修をキャンセルすること。

#### GPA

学期の取得単位数と科目ごとの成績でつく数値。 MAXは4.00。

#### 般教

共通教育科目の中にある『人間科学教育科目』のこと。 以前に『一般教養科目』と呼ばれていたので、 学生の間では今も『般教』(ぱんきょう)と呼ばれている。

#### リアルタイム授業

時間割の授業時間内にZoomやTeamsで行われる授業。 双方向型の授業もあり。巻き戻すことができないので、 聞き逃さないよう注意。

#### オンデマンド授業

教授が録画した動画をTeamsやmoodle上で受講する授業。 巻き戻し可能なので復習に便利。

# $R_{A}$

テストは年に何回あるの?

春学期と秋学期期末の2回です。 試験期間ではなく15回目(学期最後)の授業で行う科 目も少なくありません。試験を実施する授業科目および 時間割は試験期間開始の10日前頃にPOSTで発表されま す。

\*試験期間は時間割が通常と異なるので注意しましょう!

自由に利用可能なパソコンは大学内のどこにある の?

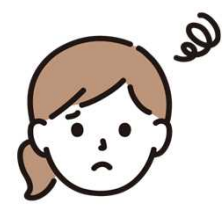

10号館3階の【10301オープンパソコンルーム】と【図 書館パソコン室】は自習専用教室です。 その他のパソコンルームは授業がない時間なら使用でき ます。

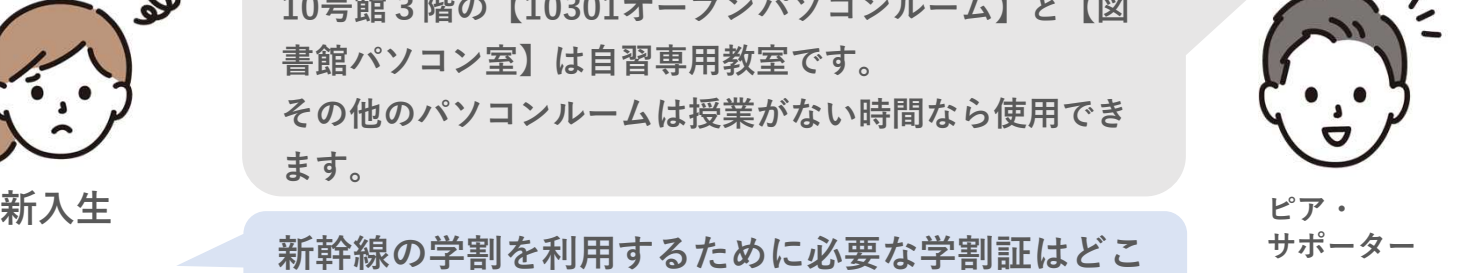

新幹線の学割を利用するために必要な学割証はどこ で発行できるの?

学割証の自動発行機は10号館1階にあります。 発券するためには学生証が必要になるので忘れずに持っ ていきましょう。

学生証はいつ使うの?

カードスキャナーのある扉を開けるとき、図書館を利用 するとき、試験のときなどに使います。 常に携帯しておきましょう。

ピア・サポーター紹介

ピア・サポーターはどのような団体なの?

普段はどのような活動を行なっているの?

ピア・サポーターは「学生による学生のためのサポート 活動」を行っている学生団体です。 履修相談会や新入生交流イベント(ピア・フレンズ)を はじめとする学生のためのイベントや情報発信を行なっ ています。

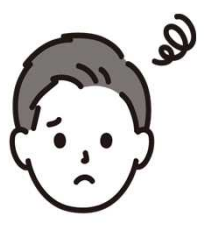

新入生

普段は10号館2階のピア・コミュニティにて学生生活に 関するあらゆる相談を受け付けております。 また、毎月1回、お昼休みに全体ミーティングを行なっ ています。

ピア・サポーターに入るためにはどうすればいい  $O<sub>2</sub>$ 

説明会を開催しますので、そちらへご出席ください。説 明会にてピア・サポーターについて詳しくご説明いたし ます。

\*説明会の詳細はPOSTにて掲載されます

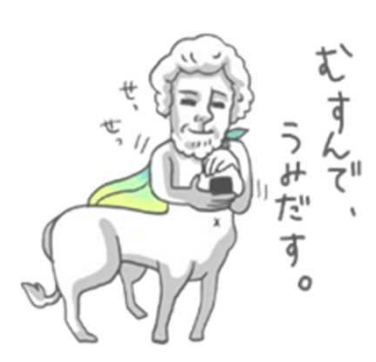

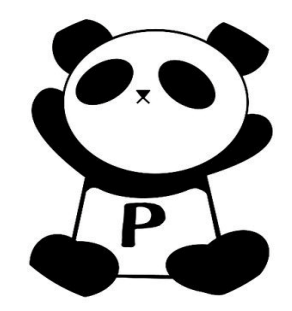

ピア・ サポーター

### ピア・フレンズについて

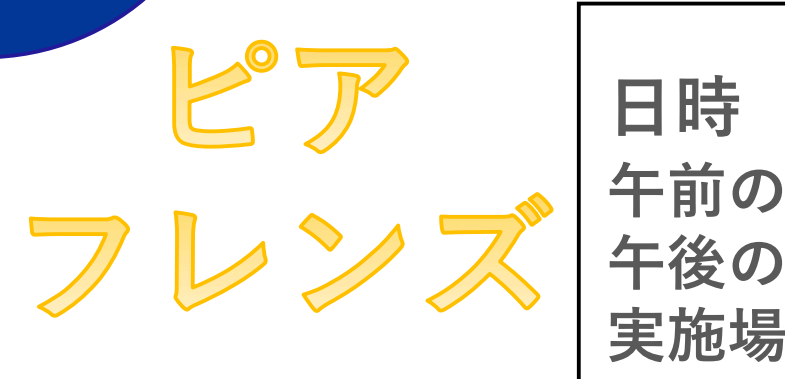

日時 4/5(金) 午前の部:10:30~12:00 午後の部:13:30~15:00 実施場所:12201教室(12号館)

友達づくりのきっかけとなる「ピア・フレンズ」を開催します! ピアフレンズとは・・・ 新入生対象の友達作りイベントです。 毎年授業開始前の、4月初旬に行われます。 ピア・サポーターが企画する様々なレクリエーションを通して、 新入生同士が親睦を深めることができます。

昨年度も多くの新入生が参加してくれました!

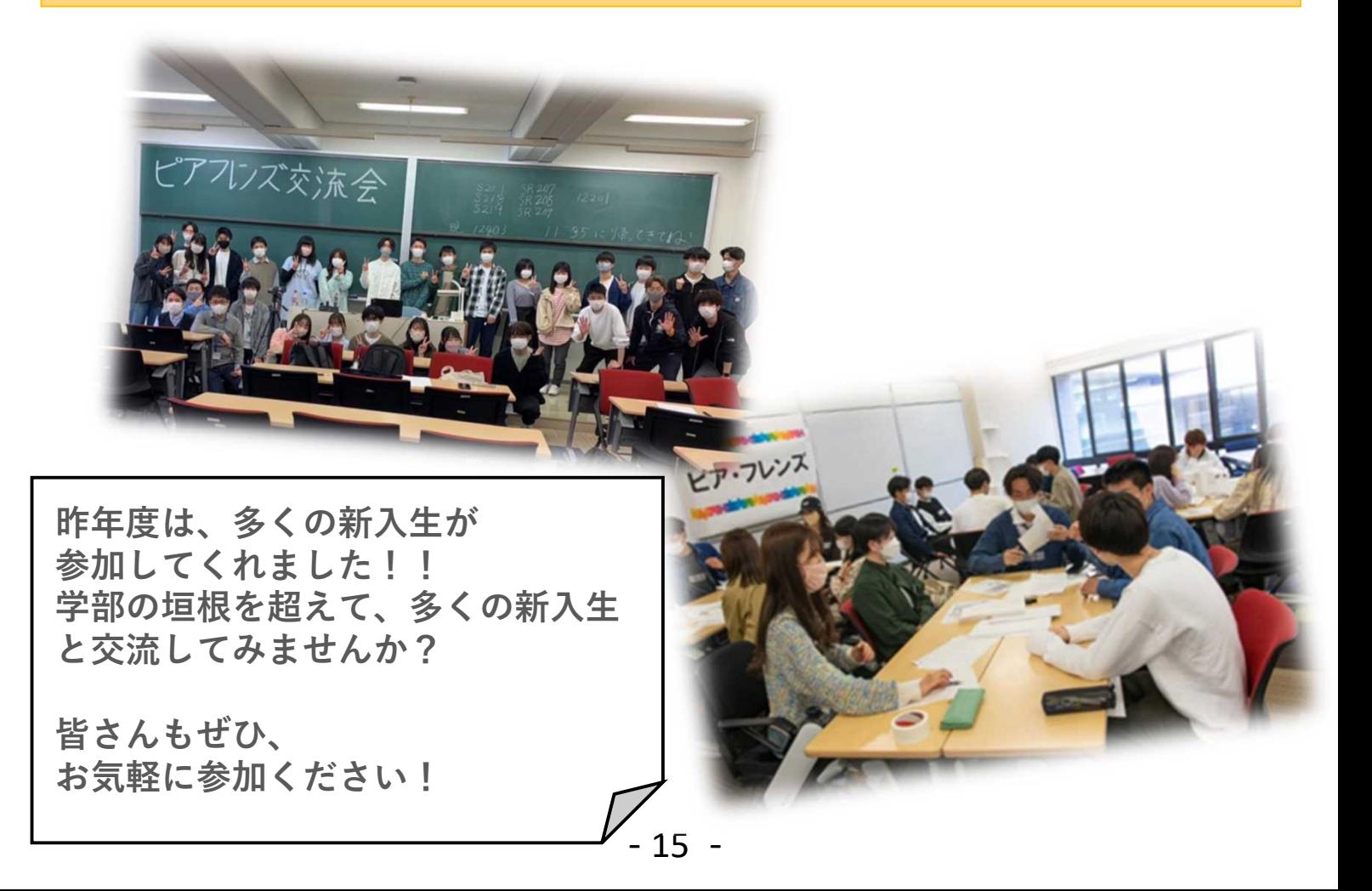

### 履修相談会について

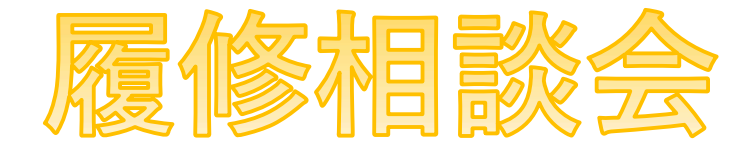

履修相談会とは、私たちピア・サポーターが新入生の疑問や不安を解決する ための相談会です。

私たちピア・サポーターが相談に乗ります! 例えば、

・時間割をきちんと組めているか確認してほしい

・履修登録の時にエラーが表示されたらどうすればいい?

もちろん履修登録以外の相談でも大丈夫です!

大学生活に関わることなら何でも聞いてください。

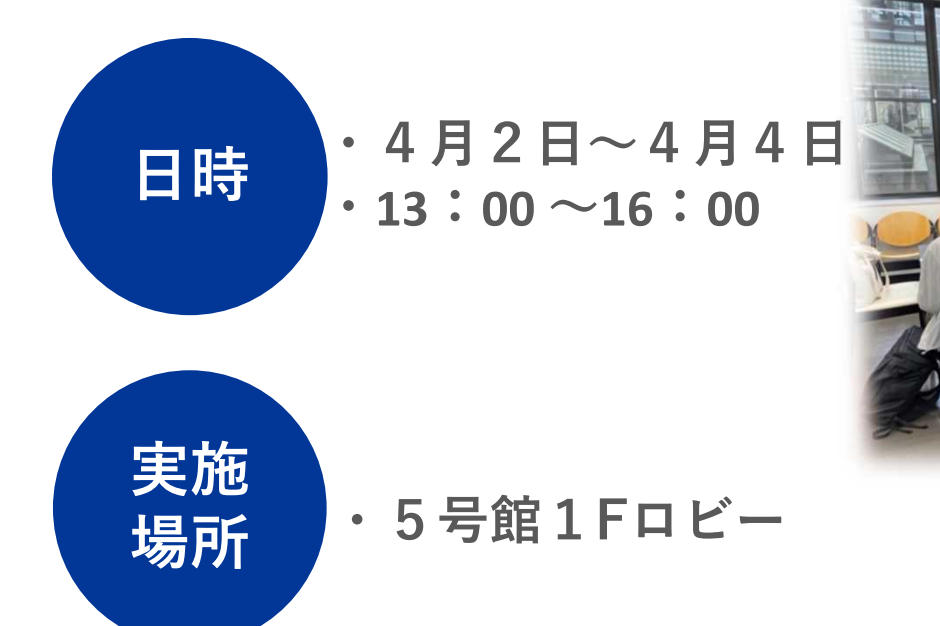

昨年度は、多くの新入生が参加してくれました! 皆さんの参加を待っています! 是非、お気軽にご参加ください!

### ピア・サポーター紹介

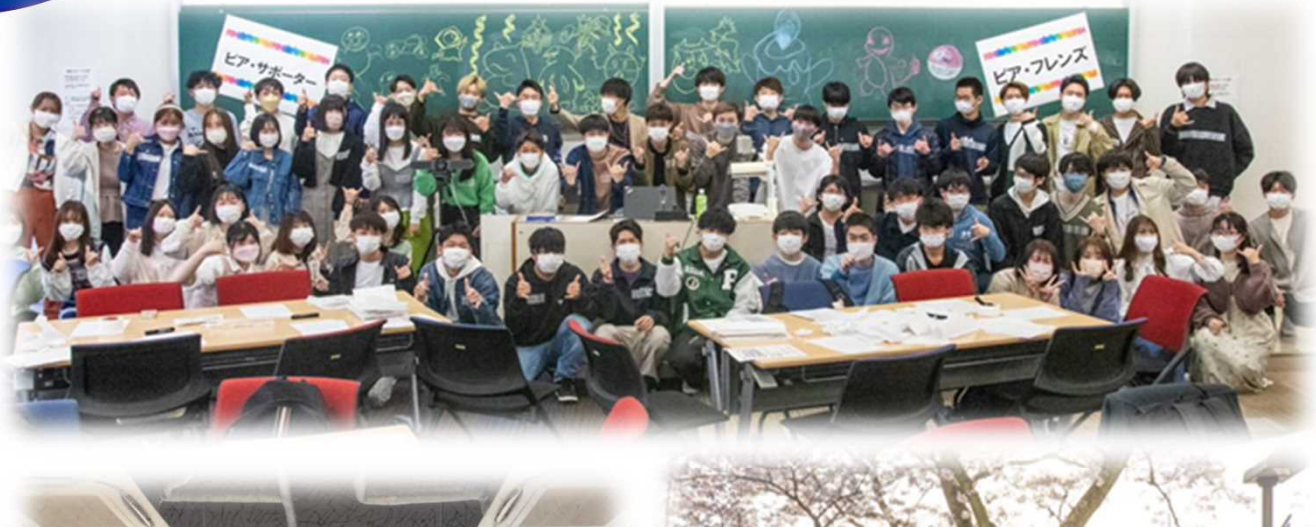

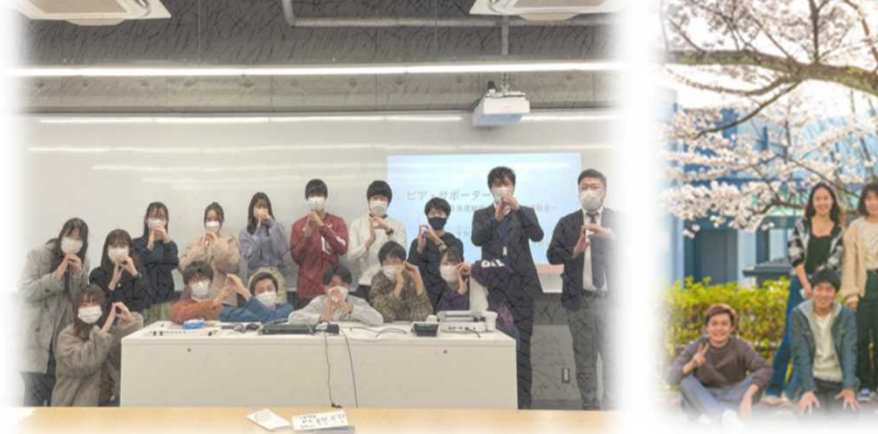

#### **FOR MORE INFORMATION ABOUT US!!**

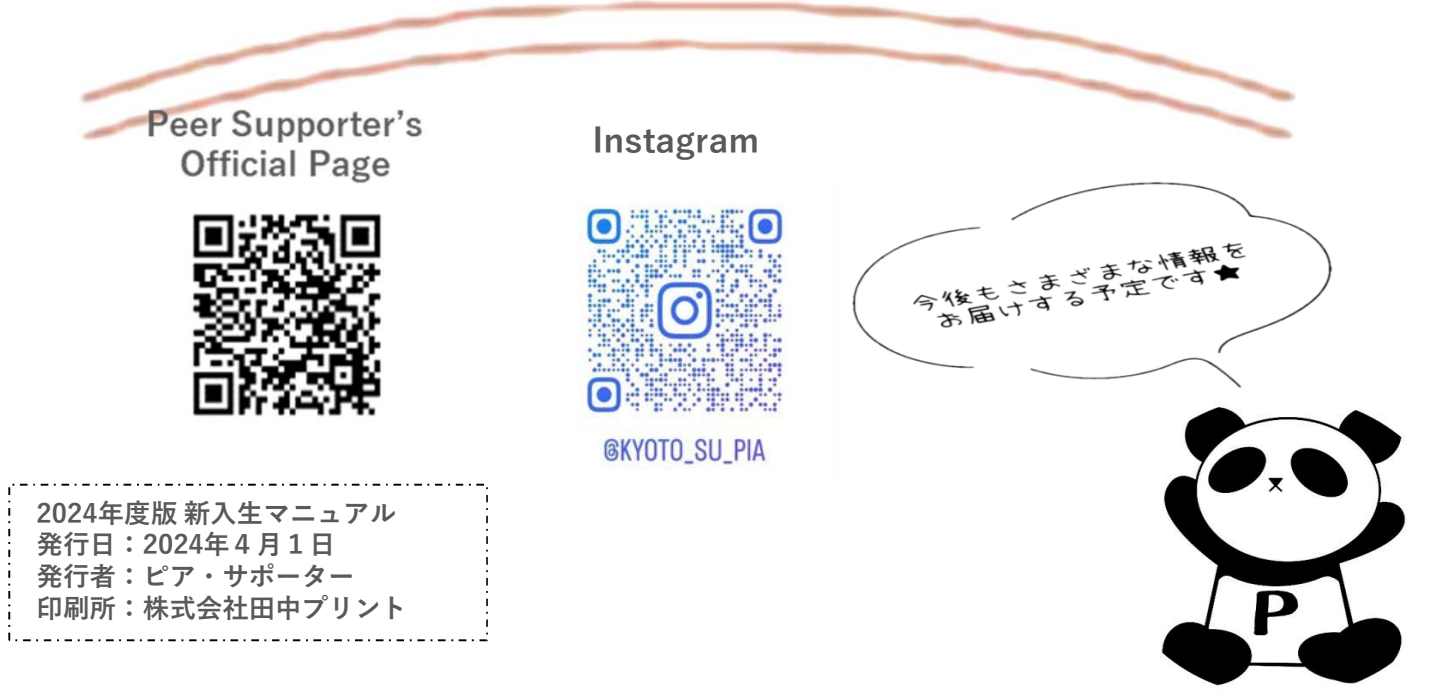

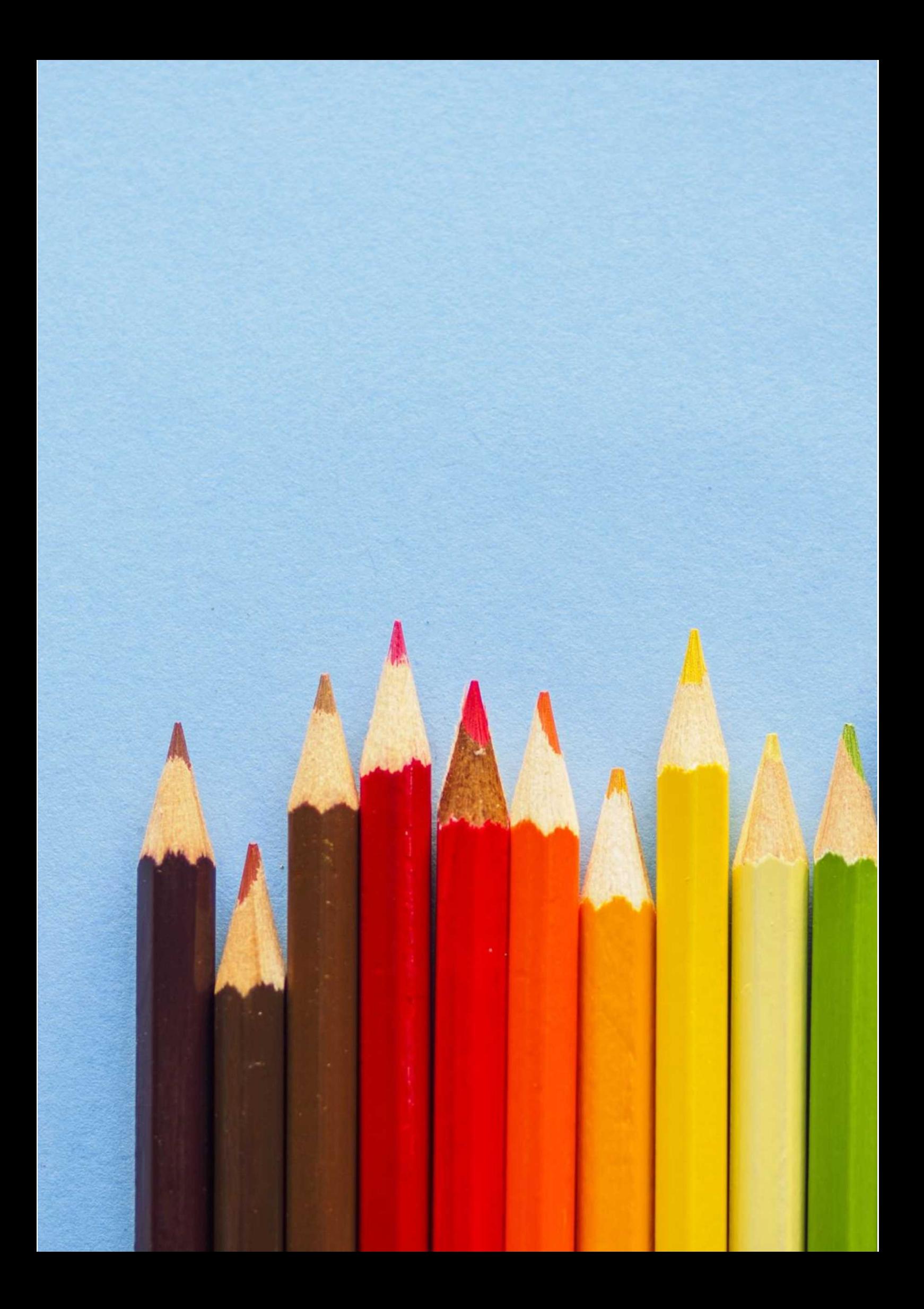